## Common Internet File System

Hari Muzumdar September, 2009

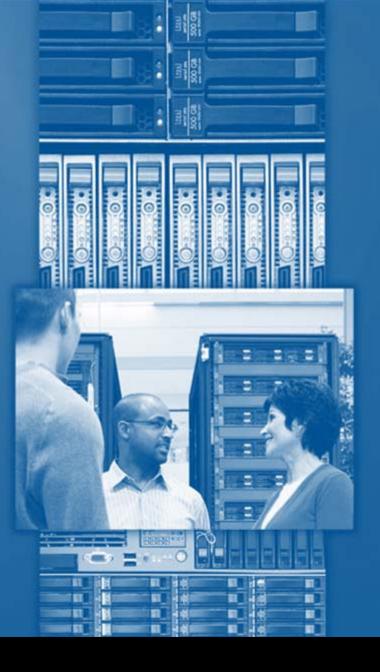

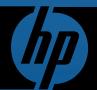

Technical Update Days, Germany, 2009

© 2009 Hewlett-Packard Development Company, L.P. The information contained herein is subject to change without notice

#### Windows folder or OpenVMS [.DIR]?

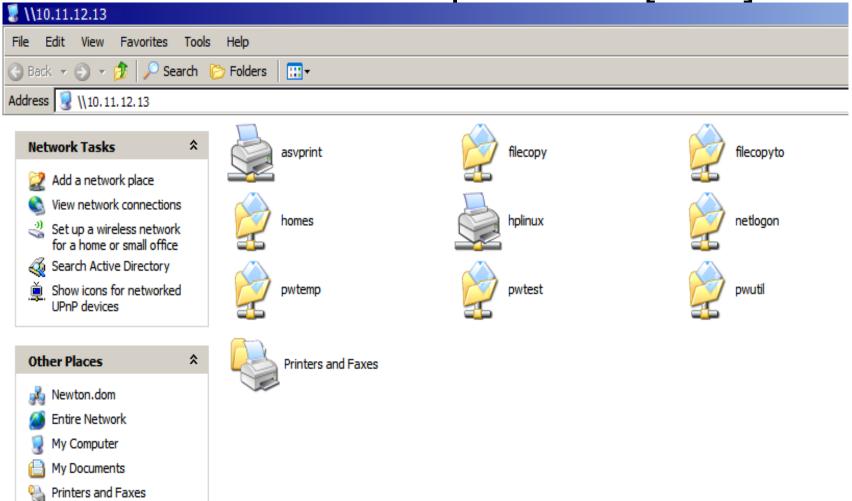

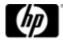

## CIFS Agenda

- What is CIFS?
- CIFS Features
- Install, Configure, Start up
- Management
- ASV and CIFS: Comparison, Migration
- Next Release and Future Plans

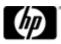

#### What is CIFS?

- Common Internet File System for OpenVMS
- Provides Windows users with access to file and print services located on OpenVMS
- CIFS is based on Samba for Linux v3.0.28a code base
- Samba is Open Source
- Samba is freely available under the GNU General Public License
- Windows clients: Windows 2000, Windows XP, Windows Vista, Windows 2003 and Windows 2008

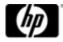

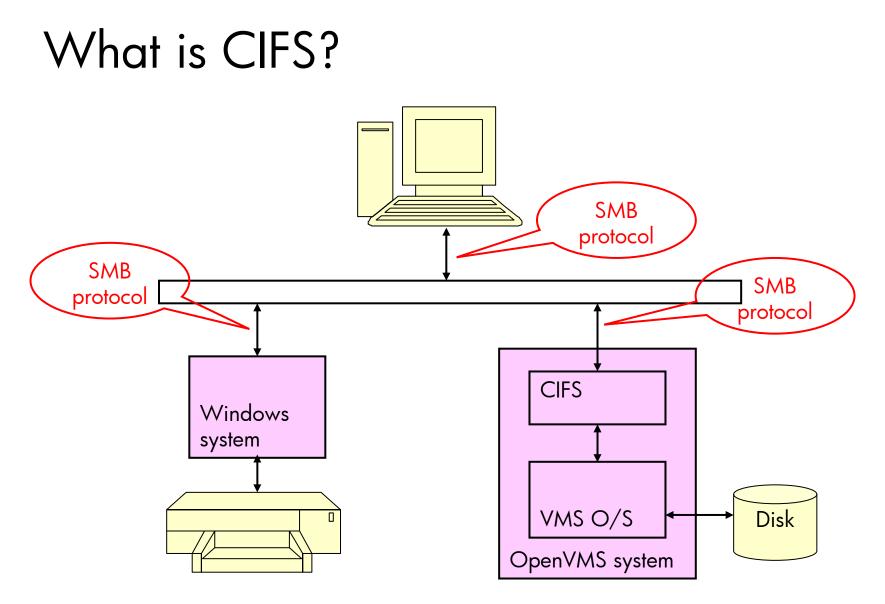

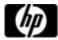

# Why CIFS?

- Ease of sharing files and printers
- Complements other file sharing methods (NFS, DECdfs)
- Simplified management
  - -Centralised account and security management
  - Administrators already familiar with Samba need much less training
  - -Web interface available for management

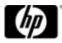

## Again, why CIFS?

- Open Source community
  - More features, more quickly adapted to new technology
  - -Easier to keep pace with newer Windows releases
- Better uptime
  - -CIFS runs almost completely in user mode
  - One process per session, one session's problems don't affect others
- Better security
  - Support for LDAP backend (e.g. HP Enterprise Directory)
  - -Session security, NTLMSSP, NTLMV2

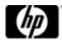

|                                                                                                    | NEPAGE<br>http://h71000.www7.hp.c                                                                                                    | com/network/cifs_for_sambc                                    |
|----------------------------------------------------------------------------------------------------|----------------------------------------------------------------------------------------------------|---------------------------------------------------------------|
| 🕞 Back 🝷 🌍 👻 🛃                                                                                                    | 🗾 🏠 🔎 Search 🤺 Favorites 🚱 😥 🎍 🕅                                                                                                    |                                                               |
| ddress 🕘 http://h71000.www7                                                                                                    | .hp.com/network/cifs_for_samba.html                                                                                                    | Go Links <sup>2</sup>                                         |
|                                                                                                    |                                                                                                    | United States-English                                         |
| » HP Home » Produc                                                                                                    | cts & Services >>> Support & Drivers >>> Solutio                                                                                                    |                                                               |
| » Contact HP                                                                                                    | Search:                                                                                                    |                                                               |
|                                                                                                    | Software > OpenVMS Systems > network                                                                                                    | • HP OpenVMS Systems C All of HP                              |
|                                                                                                    | HD Open//MS Systems                                                                                                    |                                                               |
| 49                                                                                                    | HP OpenVMS Systems<br>Common Internet File System based on Samba                                                                                                    |                                                               |
|                                                                                                    |                                                                                                    |                                                               |
| » HP OpenVMS Systems                                                                                                    | HP OpenVMS Common Internet File System (CIFS) b                                                                                                    | based on Samba                                                |
| OpenVMS information<br>» What's new on our site<br>» Upcoming events<br>» Configuration and<br>buying assistance                                               | System (CIFS) Version 1.<br>** Integrity and Alpha ve                                                                                                    | ersions now available **<br>I HP OpenVMS Common Internet File |
| » Send us your<br>comments                                                                                                    | HP OpenVMS Common Internet File System (CIFS) for Open                                                                                                    | VMS Alpha and OpenVMS Integrity                               |
| HP OpenVMS systems<br>» OpenVMS software                                                                                                    | provides users with seamless file and print interoperability be<br>based clients.                                                                                                    |                                                               |
| <ul> <li>» Supported Servers</li> <li>» OpenVMS virtualization</li> <li>» OpenVMS solutions<br/>and partners</li> <li>» OpenVMS success<br/>stories</li> </ul> | The OpenVMS file and print services are based on the popula<br>Samba.org. The software runs on OpenVMS AlphaServer and<br>is similar to implementations that are in place today supporti<br>environments. | d OpenVMS Integrity server platforms. It                      |
| » OpenVMS service and<br>support<br>» OpenVMS resources<br>and information                                                                                     | Use of the Common Internet File System requires OpenVMS systems, and OpenVMS Version 8.2-1 or later for Integrity ser 2000 and later clients.                                                             |                                                               |
| » OpenVMS<br>documentation<br>» Education and training                                                                                                    | CIFS utilizes the industry standard TCP/IP protocol running of<br>OpenVMS host system to interact with a Microsoft Windows of<br>print, and authentication services. CIFS provides remote acce            | client or server to provide remote file,                      |

### CIFS Agenda

- What is CIFS?
- CIFS Features
- Install, Configure, Start up
- Management
- ASV and CIFS: Comparison, Migration
- Next Release and Future Plans

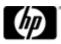

#### **CIFS** Features

- File Sharing
- Security
- Printer Sharing
- Windows Clients
- Windows Domain Support
- Management Tools

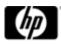

#### **CIFS Features: File Sharing**

- Files on OpenVMS system shared with Windows clients
- ODS-2 and ODS-5 File System support
- Character Set support
  - ISO-8859-1 for European characters
  - VTF for Japanese characters
  - ASCII characters
- Supports different VMS File formats
  - All VMS file formats supported while reading files
  - Sequential Stream/Steam\_LF/Fixed/Undefined format while writing
- VMS Cluster support
  - Cluster-unique, cluster-common
- NFS support
  - Access files on NFS-mounted disks

#### CIFS Features: Security

- File Security
  - Implemented using OpenVMS ACLs
  - Can use \$ SET SECURITY or Windows security properties
  - POSIX ACLs and inheritance of parent ACEs by child objects
  - Levels of authorization (user, group)
  - File Access Auditing
- Authentication
  - Supports session security, NTLMSSP, NTLMV2
  - Can function as NT4 Member Server in any domain
  - Can function as NT4 domain PDC
  - Support for LDAP back end
  - Authentication via Kerberos (under development)
  - CIFS users/groups are mapped to VMS users/resource identifiers

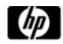

#### CIFS Features: Printer sharing

- Provides access to printers connected to the OpenVMS system or via network
- Adding/deleting printers
- OpenVMS printer queue support
  - -Print queues set up using DCPS, Telnetsym, LPD
- NT style printers supported
  - Printer driver uploading/downloading

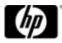

#### **CIFS Features: Clients**

- Windows Vista
- Windows XP, Windows 2000, 2003, 2008
- Windows network browser support
  - Network Neighbourhood
  - My Network Places

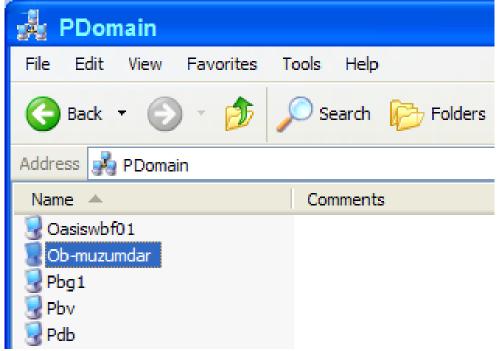

#### CIFS Features: Domain support

- CIFS can participate as NT4 Member Server when
  - -Windows 2000, 2003, NT server is PDC
  - -Advanced Server for OpenVMS (Alpha) is PDC
- Support for Microsoft Active Directory
  - -NTLMV2, NTLMSSP
  - -ADS (Kerberos) under development
- CIFS can function as the PDC or BDC
  - -When only CIFS is the BDC or PDC respectively
  - -Trust Relationship support
- Stand-alone server

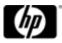

#### CIFS Features: Management tools

- Command line
  - -Editing the Configuration File (SMB.CONF)
  - -Samba style CLI commands (smbcontrol, ...)
  - -Support UNIX style CLI options, VMS style qualifiers
- Web based tool SWAT
- Tools to help migrate from ASV to CIFS

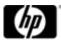

#### CIFS Features: Current V1.1 ECO 1

- CONTROL flag support with ACLs
- Administrators can modify owner of file/folder by changing the ownership to either a Windows domainuser/-group or CIFS-user/-group
- Support for reading sequential files with record formats of Fixed Length, Undefined, as also Indexed files
- Support for migration of Advanced Server for OpenVMS PDC to HP CIFS for OpenVMS using the net rpc vampire utility
- Windows 2008 Server support

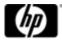

#### **CIFS** Versions

- CIFS V1.2 under development
- Current ECO is CIFS V1.1 ECO 1
  - Based on Samba V3.0.28a
- Current Patch Set is PS006

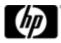

## CIFS Agenda

- What is CIFS?
- CIFS Features
- Install, Configure, Start up
- Management
- ASV and CIFS: Comparison, Migration
- Next Release and Future Plans

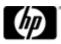

#### CIFS Web download

http://h71000.www7.hp.com/network/cifs\_download.html

| 🕝 Back - 🕥 - 💌                                                                                                    | 🗈 🏠 🔎 Se                                                                                                    | arch 🌟 Favorites 🧭                                                                                                    | 🔗 - 🌺 🗹 - 🗖                                                                                                    | 🛱 🛈 🚳                                                                                                    |         |
|----------------------------------------------------------------------------------------------------|----------------------------------------------------------------------------------------------------|----------------------------------------------------------------------------------------------------|----------------------------------------------------------------------------------------------------|----------------------------------------------------------------------------------------------------|---------|
| Address 🗃 http://h71000.www7                                                                                                    | .hp.com/network/cifs                                                                                                    | s_download.html                                                                                                    |                                                                                                    | 💌 🛃 Go                                                                                                    | Links » |
|                                                                                                    |                                                                                                    |                                                                                                    |                                                                                                    | United States-English                                                                                                    | ^       |
| » HP Home » Produc                                                                                                    | cts & Services                                                                                                    | » Support & Drivers                                                                                                    | » Solutions                                                                                                    | » How to Buy                                                                                                    |         |
| » Contact HP                                                                                                    |                                                                                                    |                                                                                                    | Search:                                                                                                    | >>                                                                                                    |         |
|                                                                                                    |                                                                                                    |                                                                                                    | 👎 HP Ope                                                                                                    | enVMS Systems C All of HP                                                                                                    |         |
| Ø                                                                                                    | HP Open                                                                                                    | VMS Systems > network<br>VMS Systems<br>at File System based on Sam                                                                                                    | ıba                                                                                                    |                                                                                                    |         |
| » HP OpenVMS Systems                                                                                                    | Download H                                                                                                    | P OpenVMS Common Int                                                                                                    | ernet File System (CIFS                                                                                                    | 6) Version 1.1 ECO1                                                                                                    |         |
| OpenVMS information<br>» What's new on our site<br>» Upcoming events<br>» Configuration and<br>buying assistance<br>» Send us your<br>comments                                                                                                    | this page so yo<br>MANDATORY M<br>The following F                                                                        | ubmitting the registration for<br>ou can download kits when th<br>CTS<br>PCSI and CRTL patches mus<br>atest HP OpenVMS CIFS Ver                                                                                                    | ney are available.                                                                                                    |                                                                                                    |         |
| HP OpenVMS systems<br>» OpenVMS software<br>» Supported Servers<br>» OpenVMS virtualization<br>» OpenVMS solutions<br>and partners<br>» OpenVMS success<br>stories<br>» OpenVMS service and<br>support<br>» OpenVMS resources<br>and information<br>» OpenVMS | must be install<br>you do not inst<br>installation files<br>copied to the n<br>CRTL:<br>For HP OpenVI<br>carriage contro | ers who have installed HP C<br>ed before upgrading the cur<br>all this PCSI patch and do ar<br>s will get created in the syste<br>ew installation directory.<br>MS CIFS Version 1.1 ECO1 to<br>I (PRN) and "Fortran carriag<br>RTL patch needs to be appli | ent CIFS version to the late<br>nupgrade to CIFS Version<br>em disk. Also, the original c<br>o correctly support the reco<br>e control (FTN)" for a seque | est CIFS Version 1.1 ECO1. If<br>1.1 ECO1, the new<br>configuration files will not be<br>rd attributes "Print file<br>ential organization with VFC |         |

#### CIFS Download

• Web

http://h71000.www7.hp.com/network/cifs\_download.html

FTP (current version CIFS V1.1 ECO1)
 \$ ftp hprc.external.hp.com
 Username and password can be obtained from Services

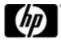

#### **CIFS** Installation

- Pre-installation
  - -Integrity (V8.2-1 and later)
  - -Alpha (V8.2 and later)
  - -Latest C RTL ECO
  - -HP TCP/IP, Multinet, TCPware
- Installation
  - -Obtain the PCSI package
  - -Log in to a privileged account
  - -Install the PCSI kit
    - \$ PRODUCT INSTALL [/DESTINATION]
    - Choose default answers

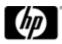

#### **CIFS** Configuration

- Set up SMBD service in TCPIP and configure clients
  - \$ @samba\$root:[bin]samba\$config.com
- Set up SMB.CONF (in SAMBA\$ROOT:[LIB])
  - -Like a Windows .ini file
  - Plain-text file, can be edited with any text editor
  - -Consists of "sections" [global], [homes], [<share>]
  - -[<share>] describes a file or printer share
  - -Sample in the next slide

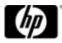

#### Sample SMB.CONF

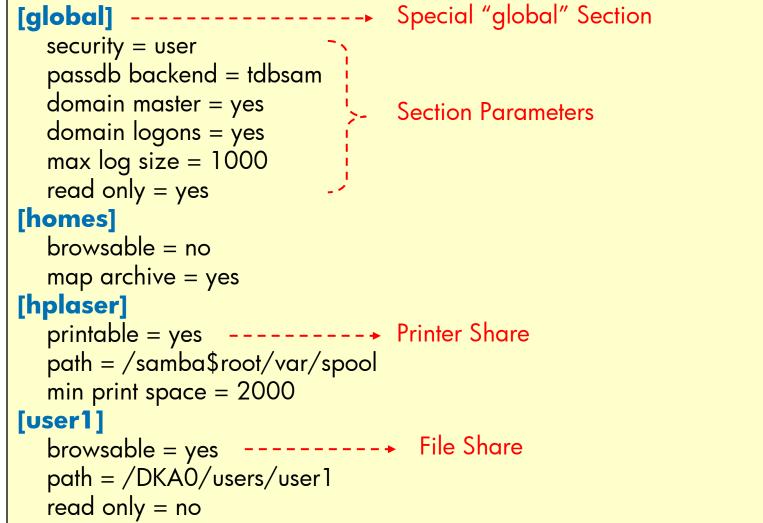

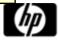

#### Cluster configuration note

- CIFS as a <u>distinct entity</u> on each cluster node (separate configuration, as if on non-clustered systems)
- CIFS as <u>one unit</u> on all nodes (common configuration)
- Requirements for distinct identity configurations
  - Should not share the same installation directory
  - Should not allow access to the same share via multiple cluster members
- Requirements for common identity configurations
  - OpenVMS V8.3 and later (for byte range locking)
  - Must share common installation directory, SYSUAF, RIGHTLIST

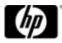

#### CIFS Startup

#### • \$ @SYS\$STARTUP:CIFS\$STARTUP (OR \$ smbstart ! UNIX style alternative)

•On start-up, the NMBD process is created:

| Pid      | Process Name | State | Pri | I/O  | CPU          | Page flts | Pages |
|----------|--------------|-------|-----|------|--------------|-----------|-------|
| 2040090E | NMBD         | LEF   | 6   | 1884 | 0 00:00:02.7 | 1 576     | 841   |

#### •On receipt of client connections, SMBDs are created:

| Pid      | Process Name    | State | Pri | I/O  | CPU           | Page flts | Pages  |
|----------|-----------------|-------|-----|------|---------------|-----------|--------|
| 000049EE | SMBD445_BG22221 | LEF   | 7   | 1291 | 0 00:00:00.53 | 1791      | 1591 N |
| 000049F1 | SMBD445_BG22235 | LEF   | 8   | 2455 | 0 00:00:00.79 | 2093      | 1512 N |

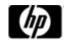

#### **CIFS** Startup

#### Logical names defined by startup procedure

\$ show log SAMBA\*

(LNM\$SYSTEM\_TABLE) "SAMBA\$EXE" = "SAMBA\$ROOT:[BIN.IA64]" "SAMBA\$LOG" = "SYDNEY\$DKA0:[SYS0.SYSCOMMON.SAMBA.VAR]" "SAMBA\$ROOT" = "SYDNEY\$DKA0:[SYS0.SYSCOMMON.SAMBA.]" "SAMBA\$ROOT" = "SAMBA\$ROOT:[BIN.IA64]SAMBA\$SHR.EXE" "SAMBA\$TMPDIR" = "SAMBA\$ROOT:[TMP]"

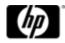

## CIFS Agenda

- What is CIFS?
- CIFS Features
- Install, Configure, Start up
- Management
- ASV and CIFS: Comparison, Migration
- Next Release and Future Plans

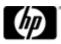

### Management: Modifying SMB.CONF

- Use your preferred text editor
- Always run TESTPARM to validate after modifying
   \$ TESTPARM :=="\$ SAMBA\_ROOT:[BIN.IA64]TESTPARM.EXE"
- TESTPARM parses SMB.CONF, reports unknown parameters and incorrect syntax
- CIFS restart recommended after edit
- Refer to the CIFS Administrator's Guide

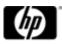

## Management: SMB.CONF Example

Specify admin users

[global] admin users = mydom\admin, system, cifsadmin

- Add, modify and delete shares by editing SMB.CONF file
- Share Security can be set from Windows using Computer Management applet
- File/directory permissions
  - Can be set from Windows
  - Can be set from VMS using \$ SET SECURITY

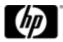

#### Management: SWAT

- SWAT Samba Web Administration Tool
  - Web browser based GUI tool
  - With CIFS V1.1 onwards
- Change global parameters
- Add / remove share definitions
- Wizards for role configuration
  - Standalone or Member server, WINS client set up
- View server status
  - Active connections, active shares, and open files
- Change CIFS or Windows password (on any server)
- Warning!
  - SWAT rewrites SMB.CONF, rearranges entries, deletes comments

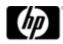

### Connecting to SWAT

- Connect to http://<server>:901
- Log in using OpenVMS account (i.e., SYSTEM)

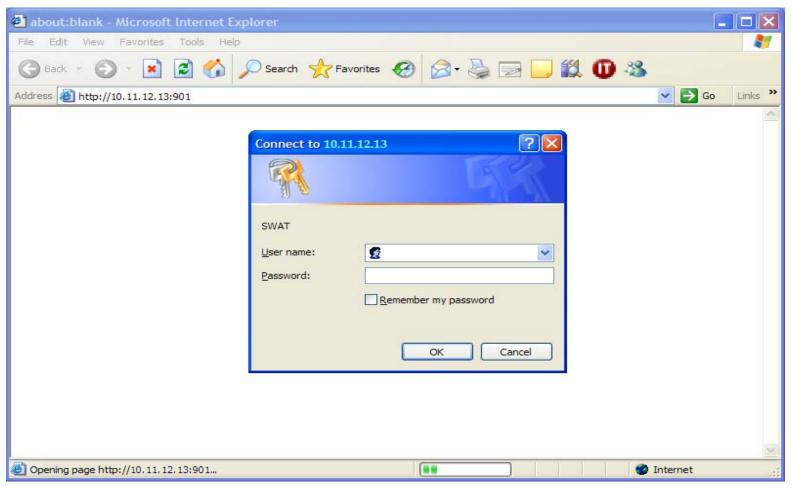

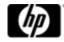

| SWAT: | Screens | hot |
|-------|---------|-----|
|       |         |     |

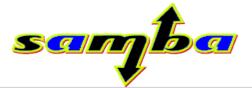

| HOME GLOBALS SHARE | PRINTERS | WIZARD ST |  | PASSWORD |  |
|--------------------|----------|-----------|--|----------|--|
|--------------------|----------|-----------|--|----------|--|

#### Server Status

| Auto Refresh |  |
|--------------|--|
|              |  |

Refresh Interval: 30

version: 3.0.26a-3.5.ccj1-1616-CCEL-SL10.3

smbd: running

nmbd: running

winbindd: not running

#### **Active Connections**

PID Client IP address Date Kill

Active Shares

Share User Group PID Client Date

**Open Files** 

PID Sharing R/W Oplock File Date

Show Client in col 1 Show PID in col 1

#### Management: Command Line

- Foreign commands, defined by:
  - \$ @samba\$root:[bin]samba\$define\_commands
  - .EXEs in SAMBA\$ROOT:[BIN.<arch>]
- Use "-h" to get help OR use /HELP qualifier
- SMBVER Display CIFS image versions
- SMBSHOW Display CIFS processes
- SMBCLIENT Access SMB/CIFS resources (ftp-style)
- SMBSTATUS Display CIFS status information
- SMBCONTROL Send signals to nmbd and smbd
- SMBCACLS View or set file permissions

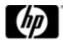

#### Management: Command Line

- NMBLOOKUP Test NetBIOS name resolution
- TDBDUMP Dump contents of a .TDB file
- TDBBACKUP Make backup copies of .TDB files
- TDBTOOL Manage contents of a TDB file
- NET TIME View or set time information
- NET LOOKUP Look up host name or IP address
- NET STATUS Show server status
- NET RPC <COMMAND> Run RPC commands
  - net rpc info Show basic info about domain
  - net rpc join Join a domain
  - net rpc vampire Synch NT domain users into local passdb

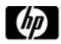

#### Management: Backend database

- Samba terminology for the security database
- Backend database for CIFS is TDBSAM
- TDBSAM can be specified in the SMB.CONF file by setting the parameter:

[global]

passdb backend = tdbsam

- By default it stores the information in SAMBA\$ROOT:[PRIVATE]PASSDB.TDB
- The contents can be viewed using "pdbedit" or "tdbdump" utility.

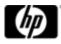

| Management: TDBTOOL Examples                                             |  |  |  |  |  |  |
|--------------------------------------------------------------------------|--|--|--|--|--|--|
| \$ tdbtool                                                               |  |  |  |  |  |  |
| tdb> open temp.tdb                                                       |  |  |  |  |  |  |
| tdb> info                                                                |  |  |  |  |  |  |
| 1 records totalling 46 bytes TDB> KEYS                                   |  |  |  |  |  |  |
| tdb> keys                                                                |  |  |  |  |  |  |
| key 10 bytes: GID 20000                                                  |  |  |  |  |  |  |
| data 46 bytes                                                            |  |  |  |  |  |  |
| [000] 53 2D 31 2D 35 2D 32 31 2D 32 32 35 39 38 34 33 S-1-5-21 -2259843  |  |  |  |  |  |  |
| [010] 37 37 33 2D 31 31 39 39 38 39 34 32 30 31 2D 34 773-1199 894201-4  |  |  |  |  |  |  |
| [020] 30 33 32 33 37 31 35 32 34 2D 35 31 33 00 03237152 4-513           |  |  |  |  |  |  |
| tdb> delete GID\ 2000\0                                                  |  |  |  |  |  |  |
| CODS delete GID 20000 (0                                                 |  |  |  |  |  |  |
| tdb> insert GID\_20000\0 S-1-5-21-2259843773-1199894201-4032371524-513\0 |  |  |  |  |  |  |
| tdb> show GID\ 20000\0                                                   |  |  |  |  |  |  |
| key 10 bytes TDB> INSERT GID\ 20000\0                                    |  |  |  |  |  |  |
| GID 20000                                                                |  |  |  |  |  |  |
| data 46 bytes                                                            |  |  |  |  |  |  |
| [000] 53 2D 31 2D 35 2D 32 31 2D 32 32 35 39 38 34 33 S-1-5-21 -2259843  |  |  |  |  |  |  |
| [010] 37 37 33 2D 31 31 39 39 38 39 34 32 30 31 2D 34 773-1199 894201-4  |  |  |  |  |  |  |
| [020] 30 33 32 33 37 31 35 32 34 2D 35 31 33 00 03237152 4-513           |  |  |  |  |  |  |
| tdb>                                                                     |  |  |  |  |  |  |

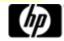

# CIFS Agenda

- What is CIFS?
- CIFS Features
- Install and Configure
- Management
- ASV and CIFS: Comparison, Migration
- Next Release and Future Plans

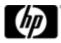

## Comparison: CIFS and ASV

Most ASV features are available with CIFS In addition, CIFS offers:

- Session security, NTLMSSP and 128bit encryption
- Support for new printer drivers
- Web based configuration management utility
- Support for file size greater than 4GB
- SMBCLIENT FTP like utility to interact with other CIFS servers
- Support for LDAP backend
- Kerberos support (Under development)
- Support for port 445
- Support for Windows 2008 server
- Disk quotas based on user account

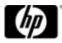

## Comparison: CIFS and ASV

#### Support, Future

- CIFS
  - -OpenVMS Alpha and Integrity
  - Future development will be on CIFS
  - Advantages of Open Source community
  - -No licence needed
- ASV
  - OpenVMS Alpha only
  - Support mode
  - Licensed

#### Comparison: CIFS and ASV Management

CIFS

- Use your favourite editor to modify SMB.CONF
- SWAT
- Consolidate multiple servers into one (NetBIOS ALIAS)
- Command line SMBClient, SMBStatus, SMBControl, ...

ASV

- Config utility guides administrator through set-up
- Admin Utility
- RegUtil
- pwmonitor to view clients

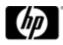

## Comparison: CIFS and ASV

#### Performance

#### <u>CIFS</u>

- Lower risk of system crashes user mode code
- Improved service uptime process-per-session
- Provides OpLocks on share level basis
- Support for OpLocks Level1 and Level2
- Continuing Engineering focus on performance

<u>ASV</u>

- Has privileged code
- OpLocks are Server-wide
- Support for OpLocks Level1

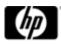

## **CIFS** Performance Focus

- ASV did file caching. CIFS does almost none.
   Some caching being added with CIFS V1.2
- I/O to be optimised
  - –Lots of I/O done to read attributes, ACL,  $\dots$
- TDB files heavily used for all operations
  - -Optimised FDL files for TDB being worked out
- Process creation

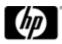

### ASV to CIFS migration

- Migration procedure provided with CIFS
- Three stages in migration:
  - Generating reports on ASV
  - Transferring the reports to CIFS
  - Populating CIFS using the reports
- Migration Guide

http://h71000.www7.hp.com/network/pdf/cifs\_migratio n.pdf

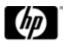

## ASV to CIFS migration

The following can be migrated from ASV to CIFS

- User and Group accounts
- Host Mappings
- Shares
- Files and Folders
- Security

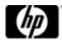

#### ASV to CIFS migration: Requirements

- ASV V7.3B with latest patches on the ASV system
- CIFS V1.1 ECO 1 with latest patches on CIFS
- Source ASV and target CIFS must have similar configuration
  - If ASV is a Member Server, then CIFS will also be come a Member Server

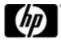

### ASV to CIFS migration

- Backup the ASV data
  - PWRK\$ROOT:
  - Shares
  - User data
- Download migration saveset (OpenVMS zipfile)
- Unpack the saveset
  - \$ BACKUP ASV\_MIGRATION.BCK/SAVE MYDEV:[ASV\_MIGRATION]
- Invoke the utility menu-driven
  - \$ @PWRK\$CIFS\_MIGRATION.COM
- Options presented depend on ASV's current configuration
- Detailed instructions are in the Migration Guide

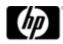

## ASV to CIFS migration: Logon

Menu options when ASV is a Member Server

Advanced Server for OpenVMS to HP OpenVMS CIFS migration utility

Welcome to Advanced Server to CIFS migration utility

The migration procedures require administrator privileges on the Advanced Server member server. Therefore, you must logon using an account that is a member of the local Administrators group on the Advanced Server. This can be any of the below:

- Domain account
- An Account in a Trusted domain
- Local Member Server account

Logon Menu:

- 1 Domain Logon
- 2 Trusted Domain Logon
- 3 Local Member Server logon
- [E] Exit

Enter your option:

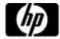

#### ASV to CIFS migration: Generate reports

• The menu eventually creates reports in the saveset file:

MYDEV: [ASV\_MIGRATION]AS2CIFS\_MIGRATION\_REPORTS.BCK

Advanced Server to CIFS Migration utility comprises the options:

- 1 Display reports to be generated
- 2 Generate Individual reports
- 3 Generate all reports
- 4 Display reports
- 5 Edit File and Print share report
- 6 Backup reports
- [E] Exit

Enter your option:

• Refer to the Migration Guide for the complete procedure

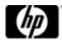

# CIFS Agenda

- What is CIFS?
- CIFS Features
- Install and Configure
- Management
- ASV and CIFS: Comparison, Migration
- Next Release and Future Plans

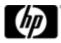

#### OpenVMS CIFS Roadmap

| 2008                 | 2009      | 2010                | 2011                  |  |
|----------------------|-----------|---------------------|-----------------------|--|
|                      | 1         |                     |                       |  |
| CIFS V1.1 production | CIFS V1.1 | CIFS V1.2 H2 2010 - | Port Samba 3.X,       |  |
| release Q3 2008      | ECO 1     | Performance,        | Windows 7 support,    |  |
| Performance,         | Feb-2009  | Windows 2008        | Performance,          |  |
| Compatibility with   |           | support, Kerberos,  | Continued development |  |
| Vista, bug fix &     |           | Security            |                       |  |
| added features       |           |                     | 1                     |  |

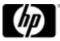

### With Next CIFS Release

- Kerberos authentication when CIFS is member server in an Active Directory domain
- Installation Improvements
  - Configuration automation
  - -Single samba\$vmsshr for handling all VMS file formats
- Performance enhancements
  - Storing file size in an ACE for non-stream format files
  - -Creation of TDB files using optimized FDL files
  - -Avoiding multiple levels of file conversions in ODS2
  - Open-file caching

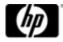

#### With Next CIFS Release

- Better security
  - No BYPASS to members of built-in admin group
  - Retain VMS ACE ordering when setting permissions from Windows
  - "Security = ADS" parameter for CIFS as member server in Active Directory domain
- Migration tool retains share level security

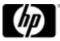

#### Future Plans

- Performance improvements
- Synchronising with Samba V3.X
- Windows 7 support
- Continued development

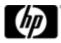

#### Contacts

#### Business Manager Mr. Ankit Jain AnkitJ@hp.com

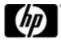